Álgebra Linear Aula Teórica 2

Bruno Santiago

21 de setembro de 2020

《 ロ 》 《 御 》 《 聖 》 《 聖 》 《 聖 》

I Vamos falar sobre maneiras de medir o tamanho de um vetor;

K □ ▶ K @ ▶ K 할 ▶ K 할 ▶ | 할 | © 9 Q @

I Vamos falar sobre maneiras de medir o tamanho de um vetor;

K ロ ▶ K 個 ▶ K 할 ▶ K 할 ▶ 이 할 → 9 Q Q →

I Geometria dos vetores: comprimento e ângulos!

- I Vamos falar sobre maneiras de medir o tamanho de um vetor;
- I Geometria dos vetores: comprimento e ângulos!
- I Em matemática as noções de comprimento e ângulo são flexíveis; Existem maneiras estranhas de medir comprimento e ângulo;

**KORKA SERKER ORA** 

- I Vamos falar sobre maneiras de medir o tamanho de um vetor;
- I Geometria dos vetores: comprimento e ângulos!
- I Em matemática as noções de comprimento e ângulo são flexíveis; Existem maneiras estranhas de medir comprimento e ângulo;
- $\blacktriangleright$  Isso traz flexibilidade, o que implica aplicabilidade muito maior!

**KORKA SERKER ORA** 

- I Vamos falar sobre maneiras de medir o tamanho de um vetor;
- I Geometria dos vetores: comprimento e ângulos!
- I Em matemática as noções de comprimento e ângulo são flexíveis; Existem maneiras estranhas de medir comprimento e ângulo;
- $\blacktriangleright$  Isso traz flexibilidade, o que implica aplicabilidade muito maior!
- $\blacktriangleright$  Além disso, conexões: álgebra linear + estatística=geometria do comportamento humano!

K ロ ▶ K 個 ▶ K 할 > K 할 > 1 할 > 1 이익어

- I Vamos falar sobre maneiras de medir o tamanho de um vetor;
- I Geometria dos vetores: comprimento e ângulos!
- I Em matemática as noções de comprimento e ângulo são flexíveis; Existem maneiras estranhas de medir comprimento e ângulo;
- $\blacktriangleright$  Isso traz flexibilidade, o que implica aplicabilidade muito maior!
- $\blacktriangleright$  Além disso, conexões: álgebra linear + estatística=geometria do comportamento humano!
- A base desse lindo edifício é o conceito de **produto interno**.

K ロ ▶ K 個 ▶ K 할 > K 할 > 1 할 > 1 이익어

### Produto interno

#### Definição

Seja E um espaço vetorial. Um *produto interno* em E é uma função

$$
\langle,\rangle:E\times E\rightarrow \mathbb{R}
$$
  

$$
(u,v)\mapsto \langle x,y\rangle\in\mathbb{R}
$$

que a cada par de vetores  $u, v \in E$  associa o número real  $\langle x, y \rangle$ , de modo a satisfazer as seguintes propriedades:

$$
\blacktriangleright \text{ simetria }\langle x,y\rangle = \langle y,x\rangle;
$$

- linearidade  $\langle \alpha x + \beta y, z \rangle = \alpha \langle x, z \rangle + \beta \langle y, z \rangle$ , para todos  $\alpha, \beta \in \mathbb{R}$ .
- **D** positividade definida  $\langle x, x \rangle \ge 0$  e  $\langle x, x \rangle = 0$  se e somente se  $x = 0$ , o vetor nulo de E.

**KORKAR KERKER EL VOLO** 

I Lembre das conexões: produto interno é quase como medir o ângulo entre os vetores;

K ロ ▶ K @ ▶ K 할 ▶ K 할 ▶ | 할 | ⊙Q @

I Lembre das conexões: produto interno é quase como medir o ângulo entre os vetores;

K ロ X x 4 → X ミ X × ミ X → X → ミ X → O Q O

 $\blacktriangleright$  Mas não é a mesma coisa!

▶ Lembre das conexões: produto interno é quase como medir o ângulo entre os vetores;

K ロ ▶ K 個 ▶ K 할 > K 할 > 1 할 > 1 이익어

- $\blacktriangleright$  Mas não é a mesma coisa!
- ▶ Spoiler Alert!!!: veremos na aula de hoje como medir comprimento e ângulos a partir de um produto interno;

▶ Lembre das conexões: produto interno é quase como medir o ângulo entre os vetores;

**KORKA BRADE KORA** 

- $\blacktriangleright$  Mas não é a mesma coisa!
- ▶ Spoiler Alert!!!: veremos na aula de hoje como medir comprimento e ângulos a partir de um produto interno;
- $\blacktriangleright$  Mas antes, exemplos!

# Produto interno euclideano

Esse é O produto interno desse curso!!!

### Produto interno euclideano

Esse é O produto interno desse curso!!!

#### Definição

Sejam  $x,y\in\mathbb{R}^d$ . O *produto interno euclideano* de  $x$  e  $y$  é o número

$$
\langle x, y \rangle \stackrel{\text{def.}}{=} \sum_{\ell=1}^d x_{\ell} y_{\ell} = x_1 y_1 + \ldots + x_d y_d.
$$

**K ロ X K 레 X K 회 X X 회 X 및 X X X X X 전** 

**Exemplos** 

1. 
$$
x = (1, 2), y = (-2, 1) \text{ em } \mathbb{R}^2 \implies
$$
  
\n $\langle x, y \rangle = 1 \times (-2) + 2 \times 1 = 0;$ 

### Produto interno euclideano

Esse é O produto interno desse curso!!!

#### Definição

Sejam  $x,y\in\mathbb{R}^d$ . O *produto interno euclideano* de  $x$  e  $y$  é o número

$$
\langle x,y\rangle\stackrel{\text{def}}{=} \sum_{\ell=1}^d x_\ell y_\ell = x_1y_1 + \ldots + x_dy_d.
$$

**Exemplos** 

1. 
$$
x = (1, 2), y = (-2, 1) \text{ em } \mathbb{R}^2 \implies
$$
  
\n $\langle x, y \rangle = 1 \times (-2) + 2 \times 1 = 0;$   
\n2.  $x = (1, 2, 3, 4, 5, 6, 7) \in \mathbb{R}^7 \text{ e } \mathbb{I} = (1, ..., 1) \in \mathbb{R}^7 \implies$   
\n $\langle x, y \rangle = 1 + 2 + 3 + ... + 7 = 28.$ 

**K ロ X K 레 X K 회 X X 회 X 및 X X X X X 전** 

#### Economia

Se  $p \in \mathbb{R}^n$  é o *vetor de preços* das commodities de uma determinada economia (ou seja  $p_i$  é o preço da commoditie j), e  $q \in \mathbb{R}^n$  é a *cesta de consumo* (ou seja  $q_j$  é quanto se compra da commoditie  $j$ ) de um determinado consumidor então o produto interno  $\langle p, q \rangle$  é o consumo de renda dessa cesta.

**K ロ X K 레 X K 회 X X 회 X 및 X X X X X 전** 

#### Economia

Se  $p \in \mathbb{R}^n$  é o *vetor de preços* das commodities de uma determinada economia (ou seja  $p_i$  é o preço da commoditie j), e  $q \in \mathbb{R}^n$  é a *cesta de consumo* (ou seja  $q_j$  é quanto se compra da commoditie  $j$ ) de um determinado consumidor então o produto interno  $\langle p, q \rangle$  é o consumo de renda dessa cesta.

#### Probabilidade

Se  $p \in \mathbb{R}^d$  é um vetor de probabilidades, ou seja  $0 \leq p_j \leq 1$  para todo  $j=1,...,d$  e  $\sum_{j=1}^d p_j = 1$ , e se  $\boldsymbol{\mathsf{x}}\in\mathbb{R}^d$  é um vetor qualquer (uma variável aleatória na linguagem dos probabilistas) então o produto interno  $\langle p, x \rangle$  é o valor esperado de x.

Análise automática de sentimentos num texto n= qtd de palavras de um dicionário;

K ロ ▶ K 個 ▶ K 할 > K 할 > 1 할 > 1 이익어

Análise automática de sentimentos num texto n= qtd de palavras de um dicionário; $x\in\mathbb{R}^n$  tal que  $x_j=$ quantidade de aparições da j-ésima palavra no documento.

**K ロ X K 레 X K 회 X X 회 X 및 X X X X X 전** 

Análise automática de sentimentos num texto n= qtd de palavras de um dicionário; $x\in\mathbb{R}^n$  tal que  $x_j=$ quantidade de aparições da j-ésima palavra no documento.Considere o vetor  $w\in\mathbb{R}^n$  cujas entradas são dadas por

$$
w_j = \begin{cases} +1, & \text{se a } j\text{-\'esima palavra } \text{\'e positiva,} \\ 0, & \text{se a } j\text{-\'esima palavra } \text{\'e neutra,} \\ -1, & \text{se a } j\text{-\'esima palavra } \text{\'e negativa} \end{cases}
$$

.

**KORKAR KERKER EL VOLO** 

Análise automática de sentimentos num texto n= qtd de palavras de um dicionário; $x\in\mathbb{R}^n$  tal que  $x_j=$ quantidade de aparições da j-ésima palavra no documento.Considere o vetor  $w\in\mathbb{R}^n$  cujas entradas são dadas por

$$
w_j = \begin{cases} +1, & \text{se a } j\text{-\'esima palavra } \text{\'e positiva,} \\ 0, & \text{se a } j\text{-\'esima palavra } \text{\'e neutra,} \\ -1, & \text{se a } j\text{-\'esima palavra } \text{\'e negativa} \end{cases}
$$

Então, o produto interno  $\langle x,w \rangle$  fornece uma medida do sentimento do documento: quanto mais positivo o produto interno vemos que o documento possui muito mais palavras positivas do que negativas; quanto mais negativo for, vemos que o documento possui muito mais palavras negativas do que positivas.

.

#### Produto euclideano com pesos

Dados números reais não-negativos  $p_1, ..., p_d$ , considere a função  $P: \mathbb{R}^d \times \mathbb{R}^d \rightarrow \mathbb{R}$  definida por

$$
P(x, y) = \sum_{j=1}^d p_j x_j y_j, \ \forall \ x, y \in \mathbb{R}^d.
$$

K ロ ▶ K 個 ▶ K 할 > K 할 > 1 할 > 1 이익어

#### Produto euclideano com pesos

Dados números reais não-negativos  $p_1, ..., p_d$ , considere a função  $P: \mathbb{R}^d \times \mathbb{R}^d \rightarrow \mathbb{R}$  definida por

$$
P(x, y) = \sum_{j=1}^d p_j x_j y_j, \ \forall \ x, y \in \mathbb{R}^d.
$$

**KORKA BRADE KORA** 

Observe que o produto interno euclideano é um caso particular dessa função quando  $p_1 = p_2 = ... = p_d = 1$ 

#### Produto euclideano com pesos

Dados números reais não-negativos  $p_1, ..., p_d$ , considere a função  $P: \mathbb{R}^d \times \mathbb{R}^d \rightarrow \mathbb{R}$  definida por

$$
P(x, y) = \sum_{j=1}^d p_j x_j y_j, \ \forall \ x, y \in \mathbb{R}^d.
$$

Observe que o produto interno euclideano é um caso particular dessa função quando  $p_1 = p_2 = ... = p_d = 1$ 

Integral

$$
I(f,g) \stackrel{\text{def.}}{=} \int_0^1 f(t)g(t)dt.
$$

**KORKA BRADE KORA** 

#### Produto euclideano com pesos

Dados números reais não-negativos  $p_1, ..., p_d$ , considere a função  $P: \mathbb{R}^d \times \mathbb{R}^d \rightarrow \mathbb{R}$  definida por

$$
P(x, y) = \sum_{j=1}^d p_j x_j y_j, \ \forall \ x, y \in \mathbb{R}^d.
$$

Observe que o produto interno euclideano é um caso particular dessa função quando  $p_1 = p_2 = ... = p_d = 1$ 

Integral

$$
I(f,g) \stackrel{\text{def.}}{=} \int_0^1 f(t)g(t)dt.
$$

Esse produto interno é muito importante em engenharia, por exemplo, na análise de frequência de sinais de telecomunicações.

# Medindo comprimentos

#### Definição

Seja E um espaço vetorial. Uma norma em E é uma função

$$
\begin{array}{ccc}\n\|\cdot\|: E & \to & [0, +\infty) \\
\mathsf{v} \in E & \mapsto & \|\mathsf{v}\| \in [0, +\infty),\n\end{array}
$$

satisfazendo às três condições a seguir

- ▶ Positividade definida  $||v|| = 0 \iff v = 0$
- **Homogeneidade**  $\|\lambda v\| = |\lambda| \|v\|$ ,  $\forall \lambda \in \mathbb{R}$
- **►** Desigualdade triangular  $||u + v|| \le ||u|| + ||v||$ ,  $\forall u, v \in E$ .

**K ロ X K 레 X K 회 X X 회 X 및 X X X X X 전** 

# Medindo comprimentos

#### Definição

Seja E um espaço vetorial. Uma norma em E é uma função

$$
\begin{array}{ccc}\n\|\cdot\|: E & \to & [0, +\infty) \\
\mathsf{v} \in E & \mapsto & \|\mathsf{v}\| \in [0, +\infty),\n\end{array}
$$

satisfazendo às três condições a seguir

- ▶ Positividade definida  $||v|| = 0 \iff v = 0$
- **Homogeneidade**  $\|\lambda v\| = |\lambda| \|v\|$ ,  $\forall \lambda \in \mathbb{R}$
- **►** Desigualdade triangular  $||u + v|| \le ||u|| + ||v||$ ,  $\forall u, v \in E$ .

#### Comentários

Essa definição sintetiza os requisitos mínimos que uma maneira abstrata de medir comprimentos deve satisfazer.

Norma do máximo em  $\mathbb{R}^d$ 

$$
||x||_{\infty} \stackrel{\text{def.}}{=} \max\{|x_j|; j = 1, ..., d\},
$$

Norma do máximo em  $\mathbb{R}^d$ 

$$
||x||_{\infty} \stackrel{\text{def.}}{=} \max\{|x_j|; j=1,...,d\},
$$

Norma da soma em  $\mathbb{R}^d$ 

$$
||x||_1 = \sum_{j=1}^d |x_j|.
$$

Norma do máximo em  $\mathbb{R}^d$ 

$$
||x||_{\infty} \stackrel{\text{def.}}{=} \max\{|x_j|; j=1,...,d\},
$$

Norma da soma em  $\mathbb{R}^d$ 

$$
||x||_1 = \sum_{j=1}^d |x_j|.
$$

KID KORK KERKER E 1990

Distância do taxista!

Norma do máximo em  $\mathbb{R}^d$ 

$$
||x||_{\infty}\stackrel{\scriptscriptstyle\rm def.}{=} \max\{|x_j|; j=1,...,d\},
$$

Norma da soma em  $\mathbb{R}^d$ 

$$
||x||_1 = \sum_{j=1}^d |x_j|.
$$

Distância do taxista!

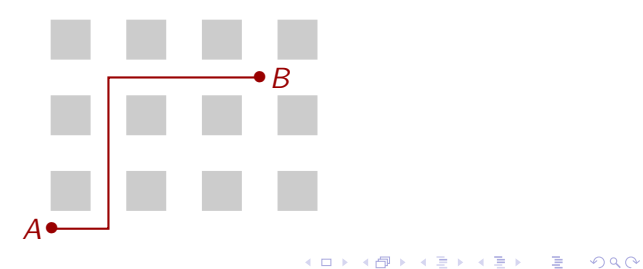

### Definição

Seja  $x \in \mathbb{R}^d$ . A norma euclideana de  $x$  é o número:

$$
||x|| = \sum_{j=1}^{d} x_j^2.
$$

K ロ ▶ K @ ▶ K 할 ▶ K 할 ▶ | 할 | ⊙Q @

### Definição

Seja  $x \in \mathbb{R}^d$ . A norma euclideana de  $x$  é o número:

$$
||x|| = \sum_{j=1}^d x_j^2.
$$

A norma euclideana é um exemplo de uma norma proveniente de um produto interno:

**K ロ X K 레 X K 회 X X 회 X 및 X X X X X 전** 

#### Observação

Observe que  $||x|| = \sqrt{\langle x, x \rangle}$ , onde  $\langle x, y \rangle$  é o produto interno euclideano;

### Definição

Seja  $x \in \mathbb{R}^d$ . A norma euclideana de  $x$  é o número:

$$
||x|| = \sum_{j=1}^{d} x_j^2.
$$

A norma euclideana é um exemplo de uma norma proveniente de um produto interno:

#### Observação

Observe que  $||x|| = \sqrt{\langle x, x \rangle}$ , onde  $\langle x, y \rangle$  é o produto interno euclideano;Nesse curso, a maior parte da teoria (mas não toda!) será desenvolvida em cima do produto interno euclideano;

**KORKAR KERKER EL VOLO** 

### Definição

Seja  $x \in \mathbb{R}^d$ . A norma euclideana de  $x$  é o número:

$$
||x|| = \sum_{j=1}^{d} x_j^2.
$$

A norma euclideana é um exemplo de uma norma proveniente de um produto interno:

#### Observação

Observe que  $||x|| = \sqrt{\langle x, x \rangle}$ , onde  $\langle x, y \rangle$  é o produto interno euclideano;Nesse curso, a maior parte da teoria (mas não toda!) será desenvolvida em cima do produto interno euclideano;

#### **Dica**

Evite tentar decorar!!!! A memorização ocorre de forma muito mais eficaz por associações e conexões; procure pontes entre os conceitos!4 0 > 4 4 + 4 = > 4 = > = + + 0 4 0 +

Considere E um espaço vetorial qualquer, munido de um produto interno  $\langle,\rangle$ . Para fixar ideias, pense num espaço euclideano  $\mathbb{R}^d$  com o produto interno euclideano. A função

$$
||x||=\sqrt{\langle x,x\rangle},\ \forall\ x\in E
$$

é uma norma, que dizemos ser proveniente do produto interno dado

# A desigualdade de Cauchy-Schwartz

#### Proposição

Seia E um espaço vetorial munido de um produto interno  $\langle ., . \rangle$  e seja ||.|| a norma oriunda desse produto interno, isto é,  $\|x\| = \sqrt{\langle x, x\rangle}$  para todo vetor  $x\in E$ . Então, quaisqer que sejam  $x, y \in E$  vale que

$$
|\langle x,y\rangle|\leq ||x|| ||y||.
$$

Além disso, a igualdade acontece se, e somente se,  $x \in y$  são colineares, ou seja, se existe um número real  $\lambda \in \mathbb{R}$  tal que  $x = \lambda y$ .

**KORKAR KERKER EL VOLO** 

## Exemplo

Se  $x = (1,3,7)$  e  $y = (2,0.6,-1)$  em  $\mathbb{R}^3$ , munido do produto interno euclideano, então  $\langle x, y \rangle = 2 + 3 \times 0.6 - 7 = -3.2$ ,  $||x|| = \sqrt{59}$  e  $||y|| = \sqrt{5.36}$ . Então  $||x|| ||y|| > |\langle x, y \rangle|$ .

4 0 > 4 4 + 4 = > 4 = > = + + 0 4 0 +

# Ângulo entre vetores

### Definição

Seja E um espaço vetorial munido de um produto interno  $\langle ., . \rangle$  e sejam  $x, y \in E$ . O ângulo entre x e y é o número real

$$
\arccos\left(\frac{\langle x,y\rangle}{\|x\|\|y\|}\right).
$$

K ロ ▶ K 個 ▶ K 할 > K 할 > 1 할 > 1 이익어

# Ângulo entre vetores

#### Definição

Seja E um espaço vetorial munido de um produto interno  $\langle ., .\rangle$  e sejam  $x, y \in E$ . O ângulo entre x e y é o número real

$$
\arccos\left(\frac{\langle x,y\rangle}{\|x\|\|y\|}\right).
$$

Ou seja, se  $\theta = \angle(x, y)$  então

$$
\cos \theta = \frac{\langle x, y \rangle}{\|x\| \|y\|}.
$$

**KORKA BRADE KORA** 

# Exemplo

Se 
$$
x = (1, 3, 7)
$$
 e  $y = (2, 0.6, -1)$  em R<sup>3</sup>, mundo do produto  
interno euclideano, então  $\langle x, y \rangle = 2 + 3 \times 0.6 - 7 = -3.2$ ,  
 $||x|| = \sqrt{59}$  e  $||y|| = \sqrt{5.36}$ . Então

$$
\angle(x, y) = \arccos \frac{-3.2}{\sqrt{5.36 \times 59}} = 100,36^{\circ}
$$

K ロ K (日) K 제품 K X 품 X - 인 X Q O K (

#### Modelo Matemático

A superfície da terra é interpretada como uma esfera perfeita, e os países são pontos nessa esfera. A distância entre os pontos é o comprimento do arco de grande círculo ligando esses pontos

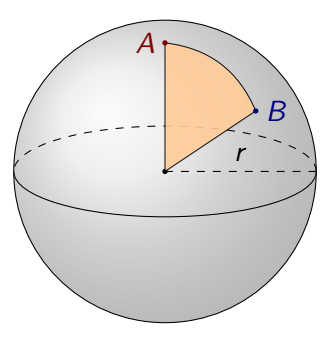

 $\triangleright$  Colocando coordenadas com o centro da esfera na origem, A  $B$  passam a ser vetores em  $\mathbb{R}^3$ ;

イロト 不優 トイ磨 トイ磨 トー 磨っ

#### Modelo Matemático

A superfície da terra é interpretada como uma esfera perfeita, e os países são pontos nessa esfera. A distância entre os pontos é o comprimento do arco de grande círculo ligando esses pontos

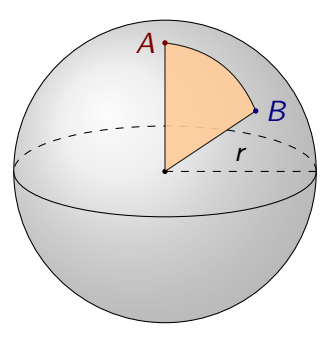

 $\triangleright$  Colocando coordenadas com o centro da esfera na origem, A  $B$  passam a ser vetores em  $\mathbb{R}^3$ ;

イロト 不優 トイ磨 トイ磨 トー 磨っ

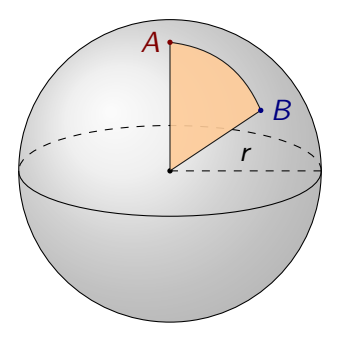

イロメ 不倒 メイミメ 不重 メーミ

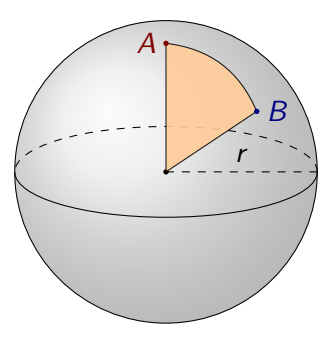

イロト 不優 トイ磨 トイ磨 トー 磨っ

$$
\blacktriangleright d(A, B) = r \frac{\angle(A, B)}{360}
$$

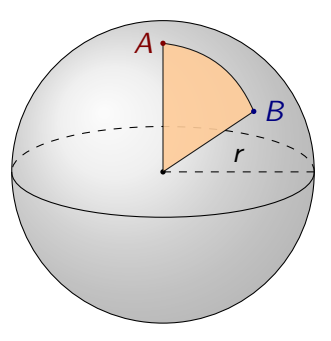

イロト イ部 トイ君 トイ君 トッ 君

\n- ► 
$$
d(A, B) = r \frac{\angle(A, B)}{360}
$$
\n- ▶ Exemplo:  $A = (0, 1, 2)$  e  $B = (1, 1, \sqrt{3})$  então  $r = ||A|| = ||B|| = \sqrt{5}$ . Então:
\n

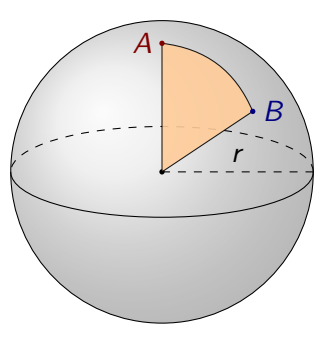

イロメ 不倒 メイミメ 不重 メーミ

\n- $$
d(A, B) = r \frac{\angle(A, B)}{360}
$$
\n- Exemplo:  $A = (0, 1, 2)$  e  $B = (1, 1, \sqrt{3})$  então:  $r = \|A\| = \|B\| = \sqrt{5}$ . Então:  $\blacktriangleright \langle A, B \rangle = 1 + 2\sqrt{3}$
\n

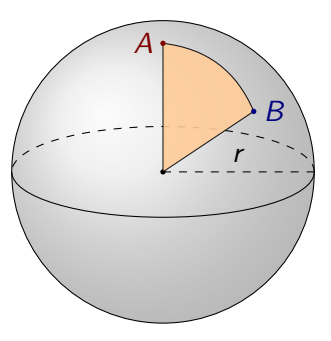

イロメ 不倒 メイミメ 不重 メーミ

\n- ► 
$$
d(A, B) = r \frac{\angle(A, B)}{360}
$$
\n- ▶ Exemplo:  $A = (0, 1, 2)$  e  $B = (1, 1, \sqrt{3})$  então:  $r = ||A|| = ||B|| = \sqrt{5}$ . Então:  $|A|| \cdot ||B|| = 5$
\n

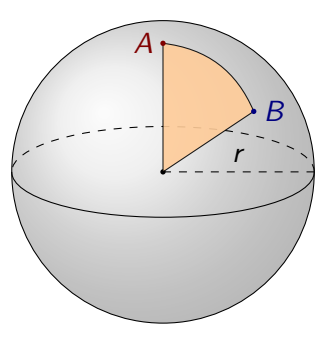

イロメ 不倒 メイミメ 不重 メーミ

\n- ► 
$$
d(A, B) = r \frac{\angle(A, B)}{360}
$$
\n- ► Example:  $A = (0, 1, 2)$  e  $B = (1, 1, \sqrt{3})$  então  $r = ||A|| = ||B|| = \sqrt{5}$ . Então:  $|A, B \rangle = 1 + 2\sqrt{3}$
\n- ▶  $||A||.||B|| = 5$
\n- ▶  $\angle(A, B) = \arccos(\frac{1 + 2\sqrt{3}}{5})$
\n

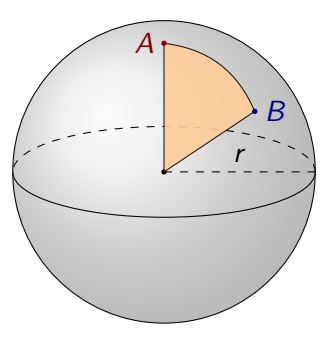

\n- ► 
$$
d(A, B) = r \frac{\angle(A, B)}{360}
$$
\n- ► Example:  $A = (0, 1, 2)$  e  $B = (1, 1, \sqrt{3})$  então  $r = ||A|| = ||B|| = \sqrt{5}$ . Então:  $|A, B \rangle = 1 + 2\sqrt{3}$
\n- ▶  $||A||.||B|| = 5$
\n- ▶  $\angle(A, B) = \arccos(\frac{1 + 2\sqrt{3}}{5}) = 26.77$
\n

イロメ 不倒 メイミメ 不重 メーミ

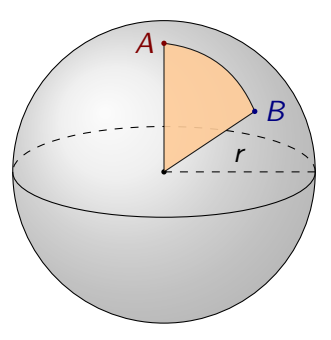

► 
$$
d(A, B) = r \frac{\angle (A, B)}{360}
$$
  
\n>Exemplo:  $A = (0, 1, 2) \cdot B = (1, 1, \sqrt{3})$  então  
\n $r = ||A|| = ||B|| = \sqrt{5}$ . Então:  
\n $\angle A, B \rangle = 1 + 2\sqrt{3}$   
\n $||A||.||B|| = 5$   
\n $\angle (A, B) = \arccos(\frac{1+2\sqrt{3}}{5}) = 26.77$   
\n $d(A, B) = \sqrt{5} \times \frac{26.77}{360}$ 

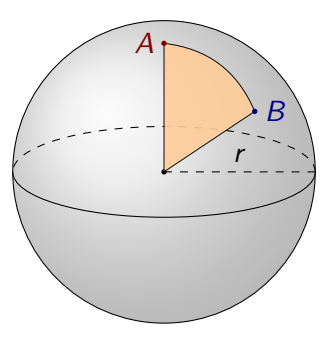

► 
$$
d(A, B) = r \frac{\angle (A, B)}{360}
$$
  
\n>Exemplo:  $A = (0, 1, 2) e B = (1, 1, \sqrt{3})$  então  
\n $r = ||A|| = ||B|| = \sqrt{5}$ . Então:  
\n $\angle A, B \rangle = 1 + 2\sqrt{3}$   
\n $||A||.||B|| = 5$   
\n $\angle (A, B) = \arccos(\frac{1+2\sqrt{3}}{5}) = 26.77$   
\n $d(A, B) = \sqrt{5} \times \frac{26.77}{360} = 0.16$